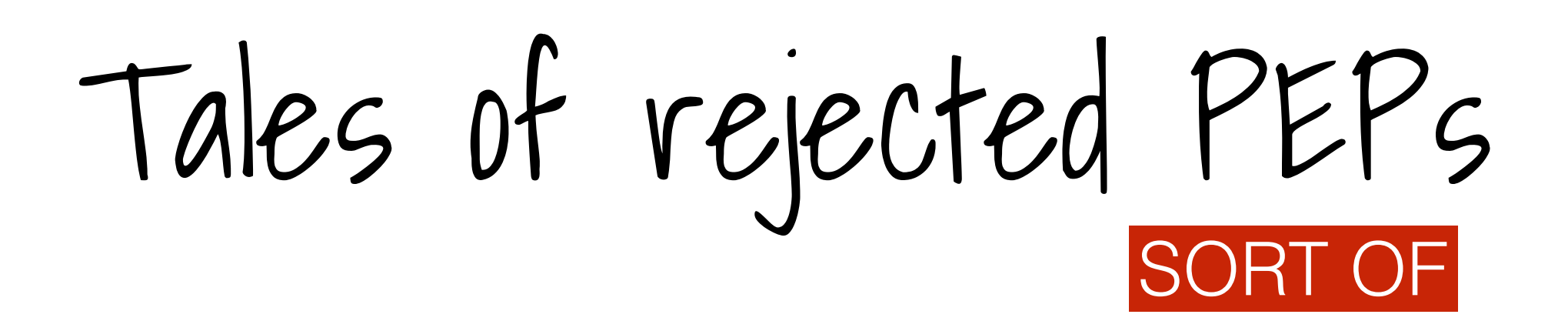

**Jacek Szpot**

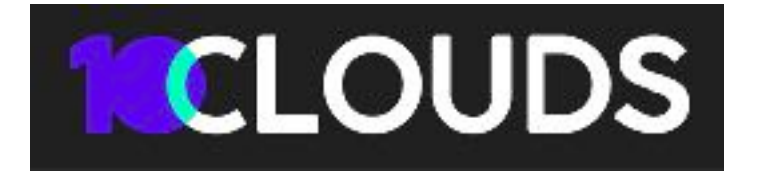

and @maligree after hours

me!

### me me me me me me

let's talk about me

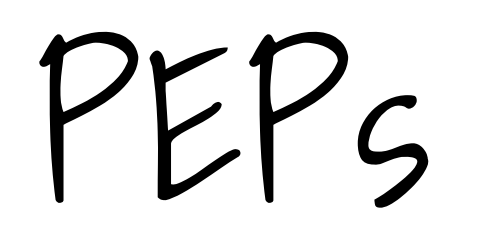

### What the hell are PEPs

# pYthon enhancement proposals

### pYthon enhancement proposals

# of course you know this

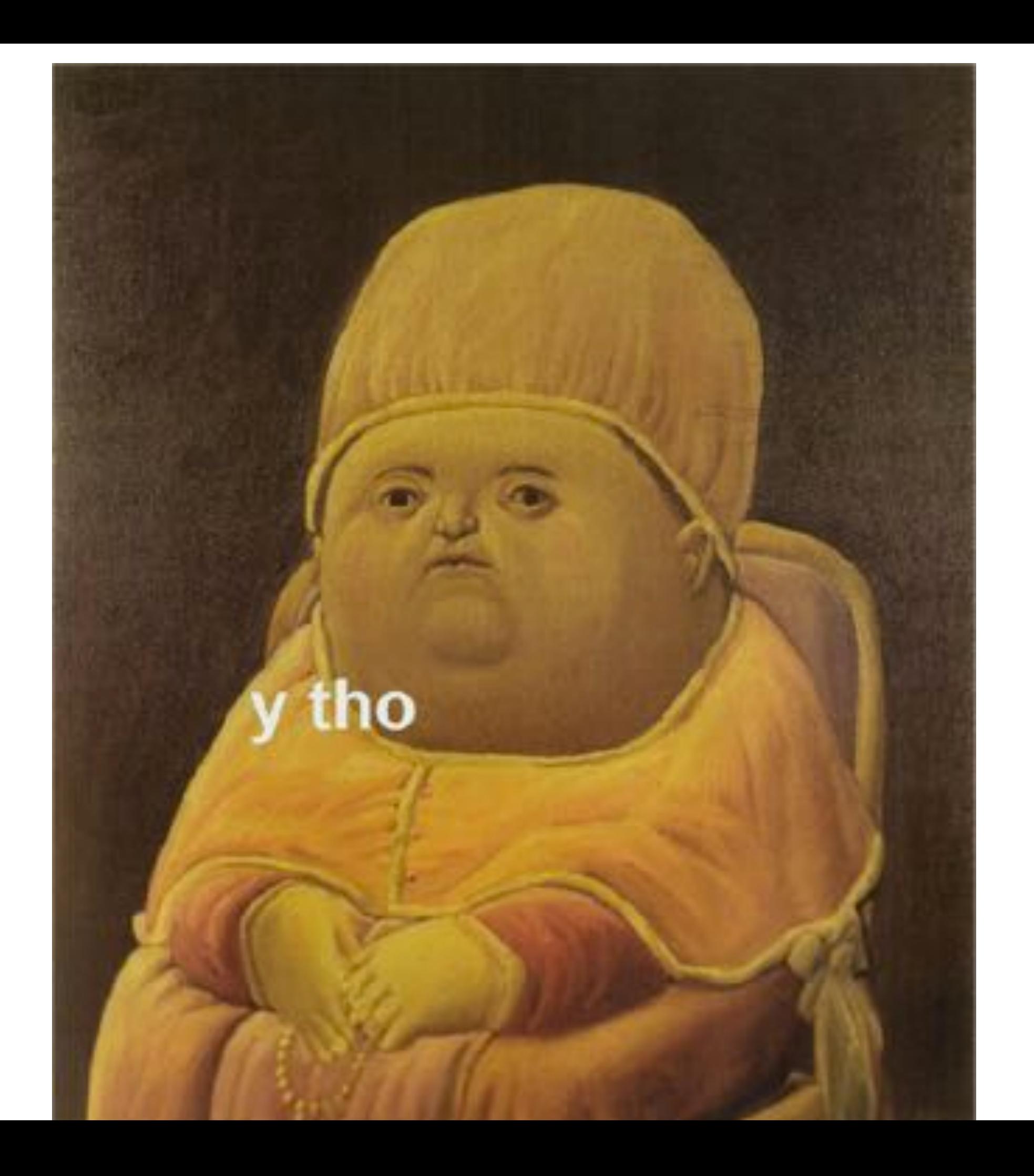

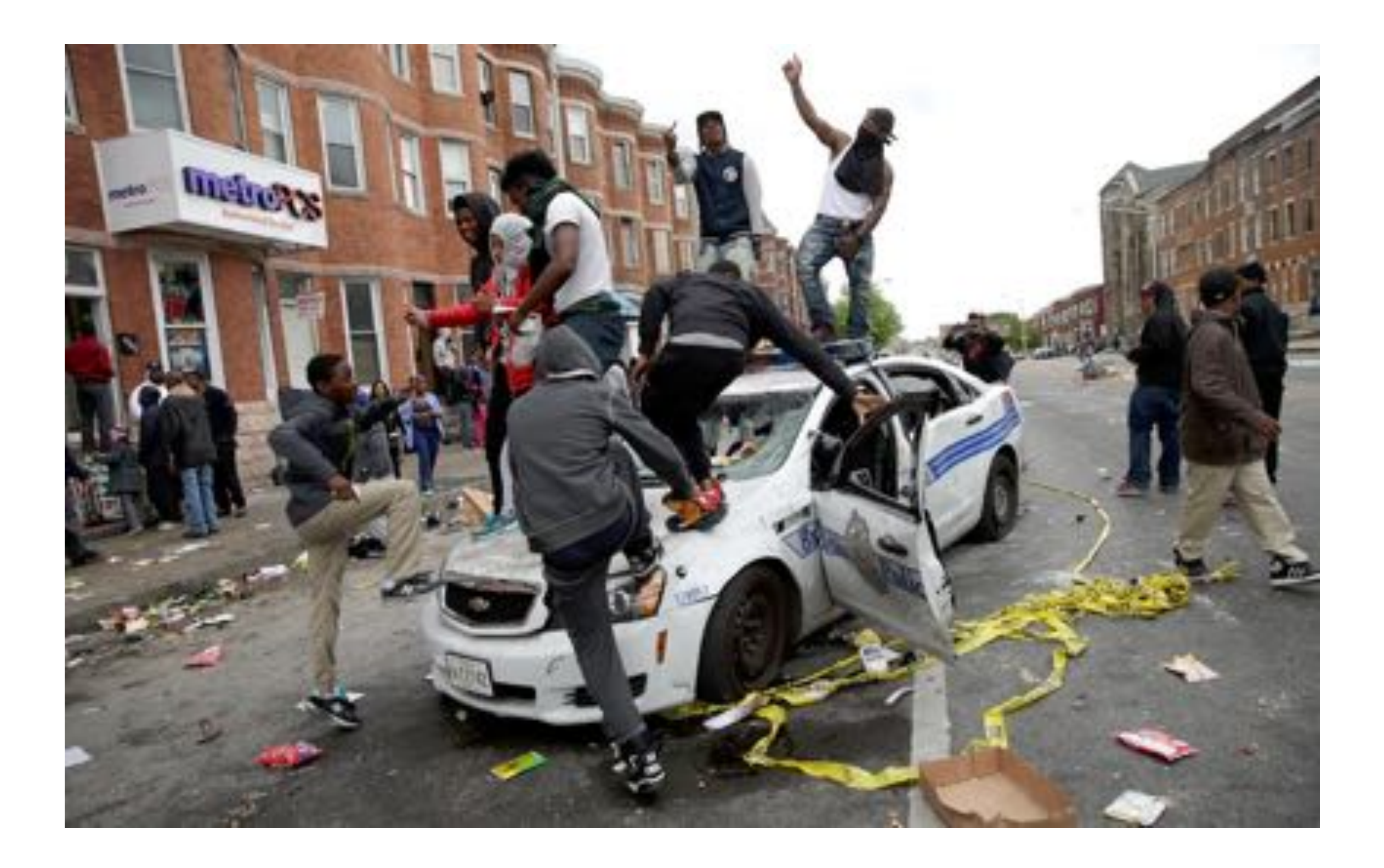

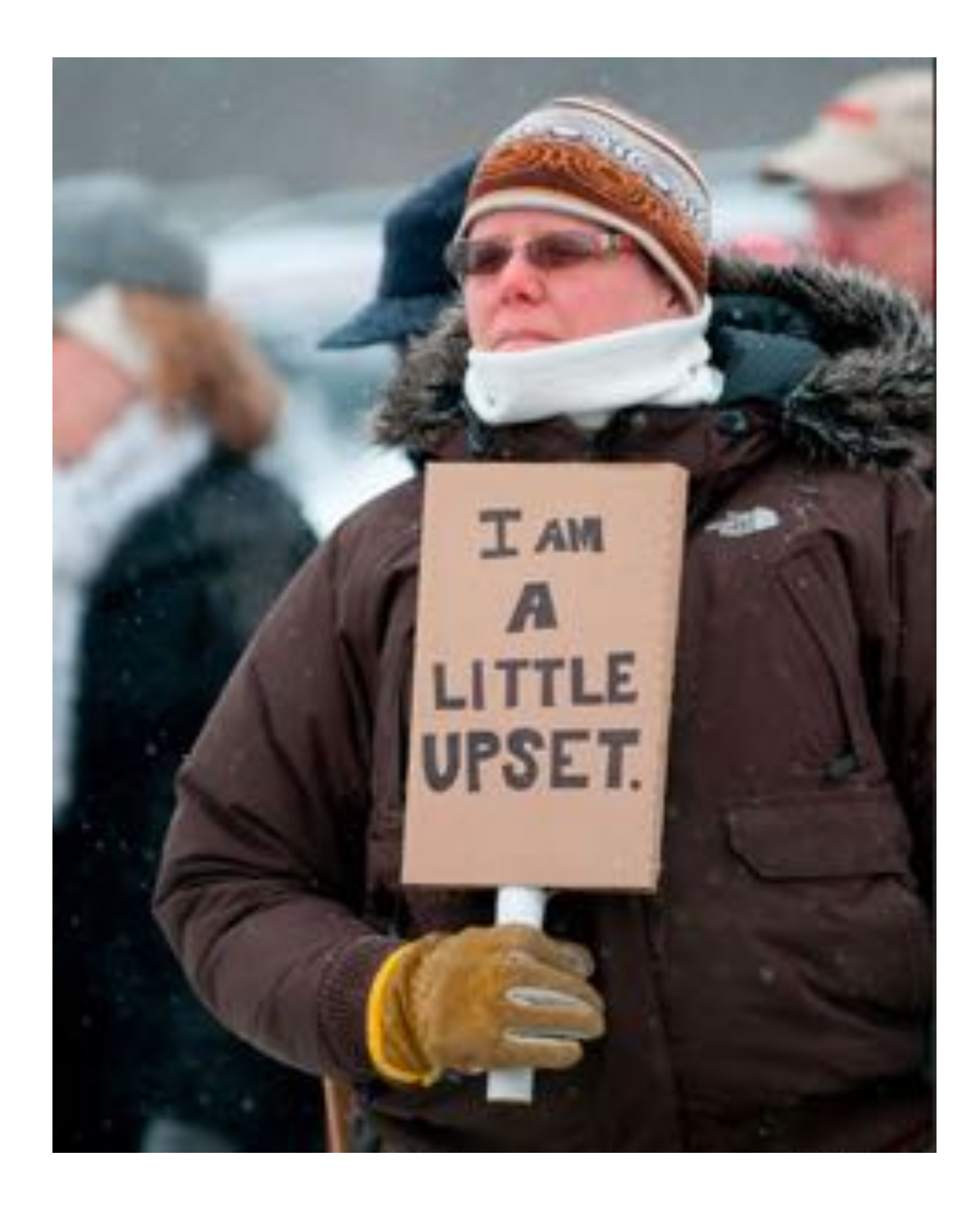

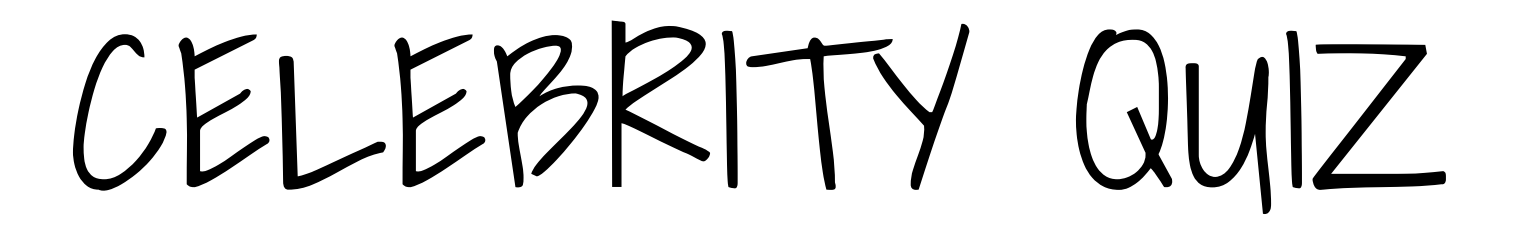

# Who's your daddy?

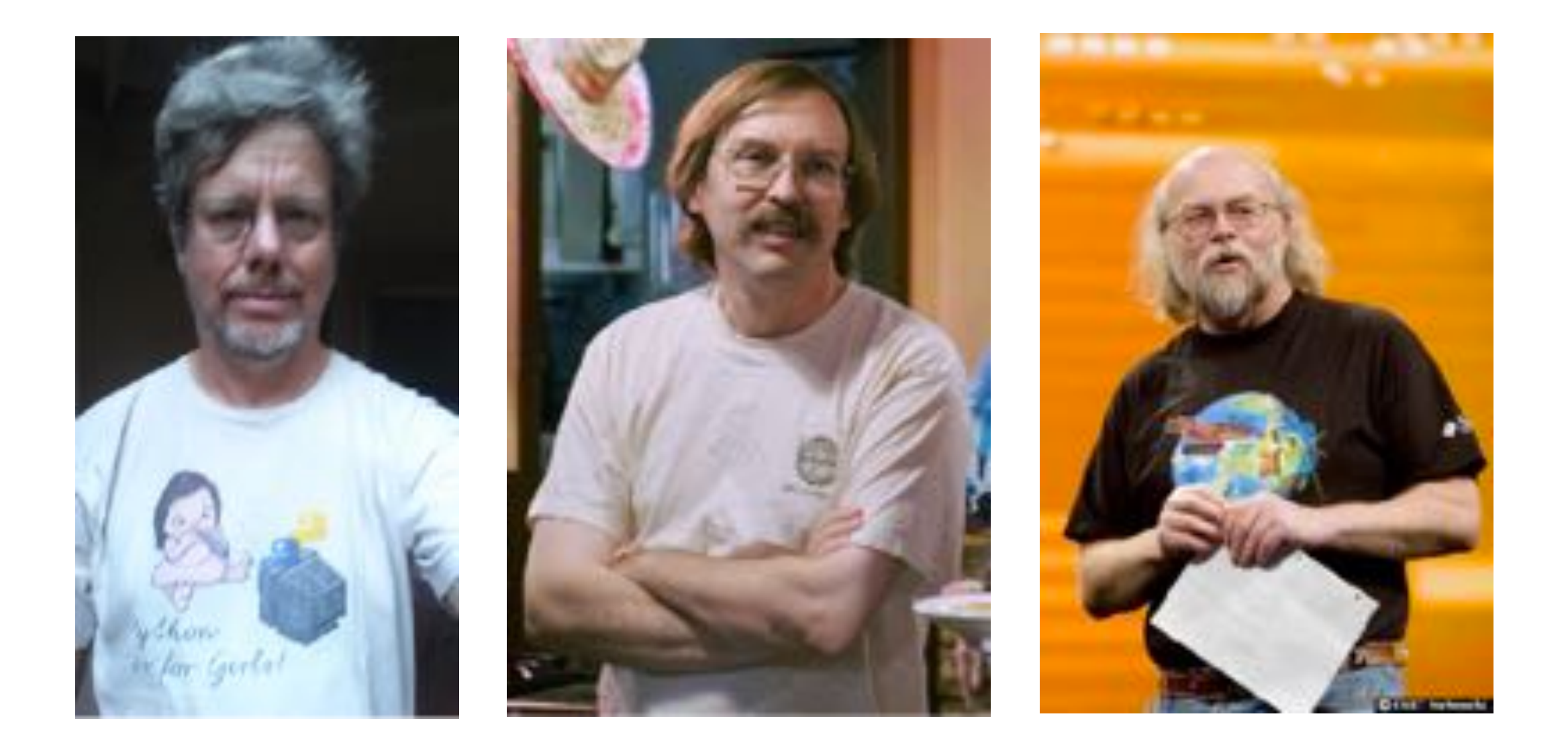

### Who's your daddy?

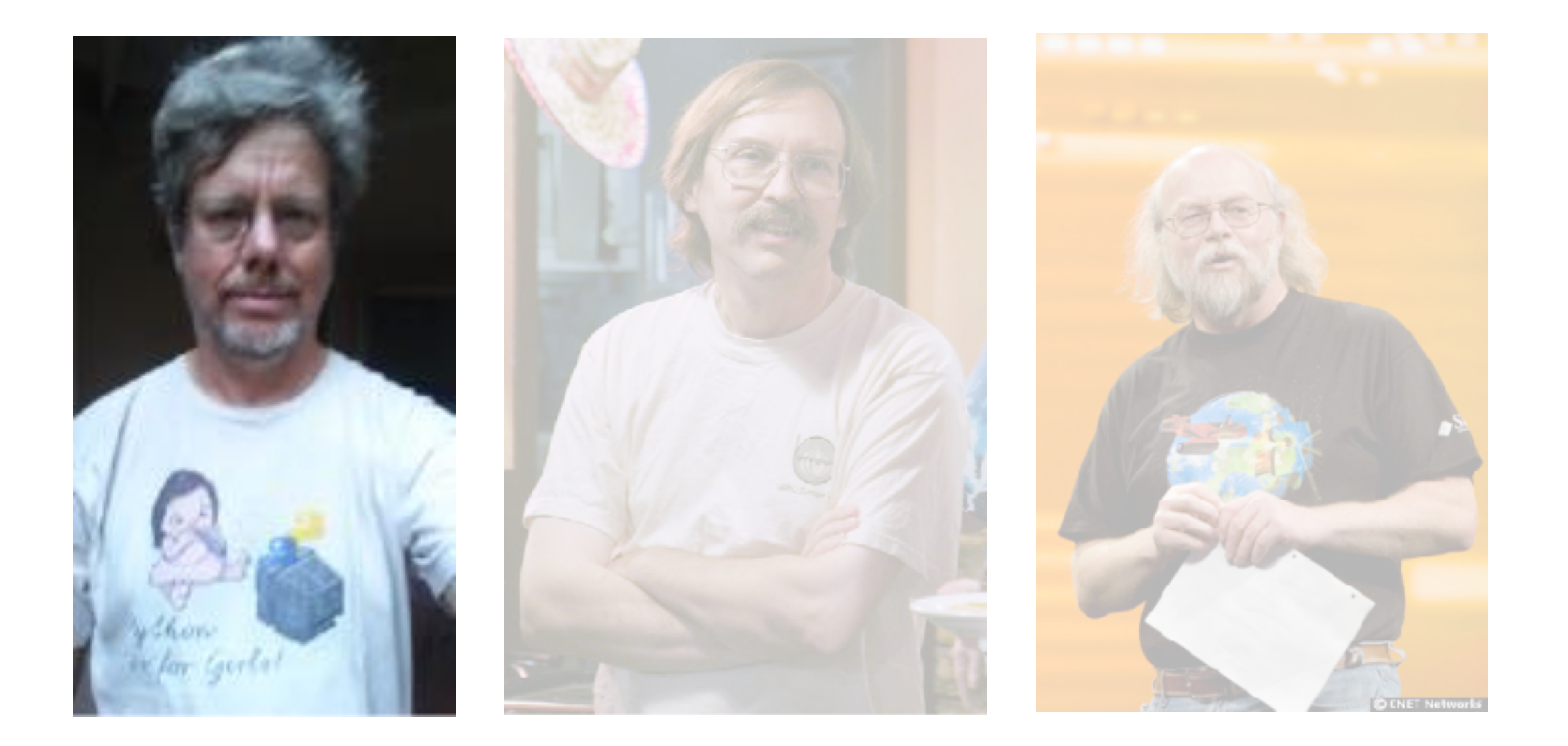

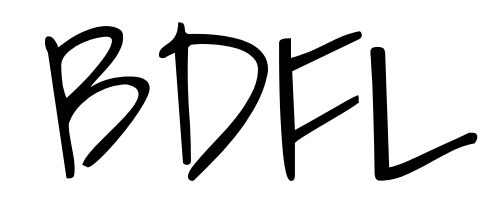

Benevolent Dictator for Life

idea  $+$ champion  $+$ github PR = new pep draft

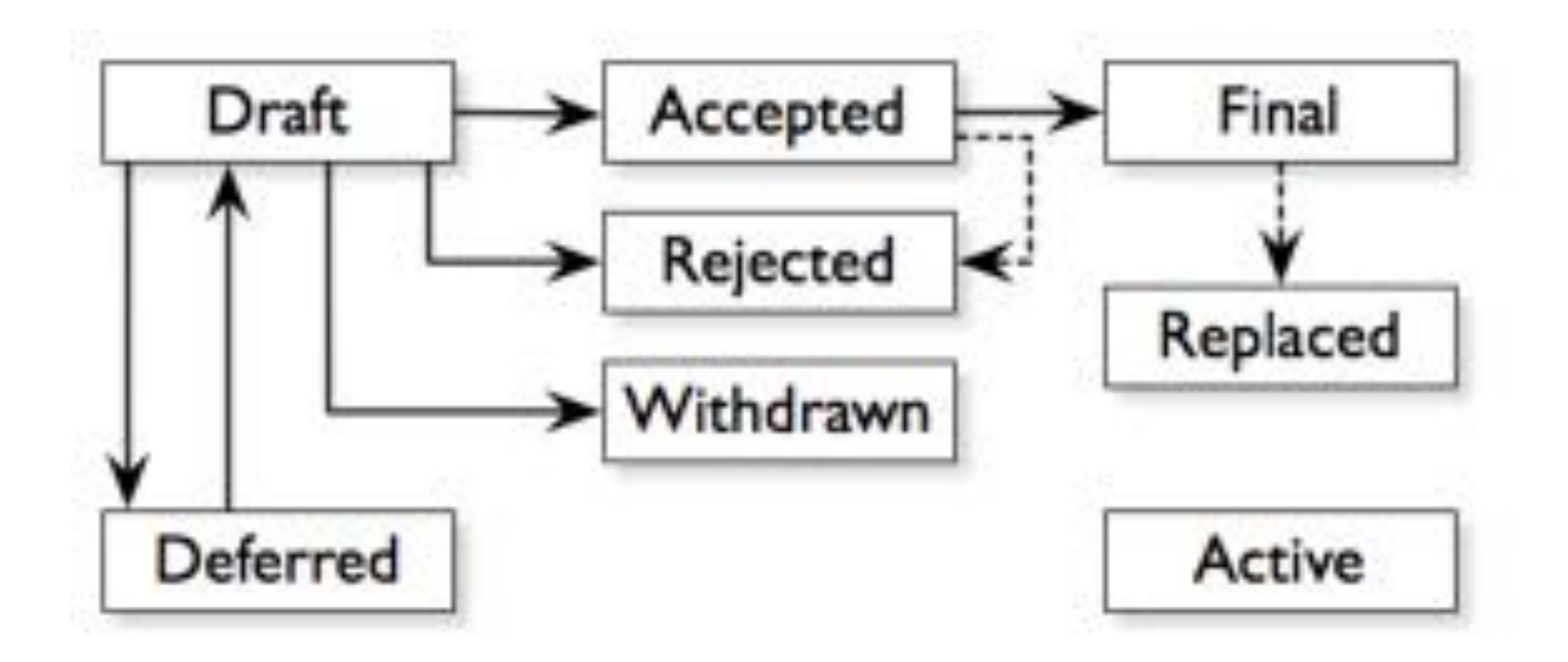

# What's the PEP that everyone knows?

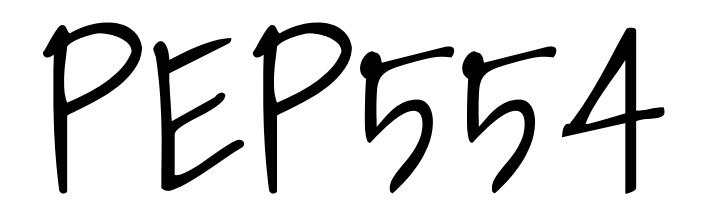

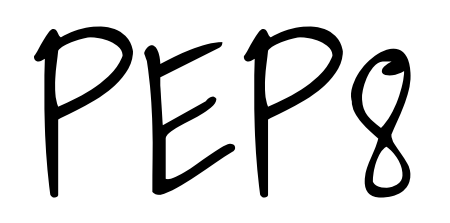

Beautiful is better than ugly.

Explicit is better than implicit.

Simple is better than complex.

Complex is better than complicated.

Flat is better than nested.

Sparse is better than dense.

Readability counts.

Special cases aren't special enough to break the rules.

Although practicality beats purity.

Errors should never pass silently.

Unless explicitly silenced.

In the face of ambiguity, refuse the temptation to guess.

There should be one-- and preferably only one --obvious way to do it.

Although that way may not be obvious at first unless you're Dutch.

Now is better than never.

Although never is often better than  $*$ right $*$  now.

If the implementation is hard to explain, it's a bad idea.

If the implementation is easy to explain, it may be a good idea.

Namespaces are one honking great idea -- let's do more of those!

 $\cdots$  $\bullet\bullet\bullet$  $\ddotsc$  $\cdots$  $\bullet\bullet\bullet$ Sparse is better than dense.

 $\cdots$ 

 $\cdots$ 

 $\cdots$  $\cdots$  $\cdots$ 

In the face of ambiguity, refuse the temptation to guess.

 $\begin{smallmatrix}&&&&&&\\&0&0&0&\\&&&&&&\end{smallmatrix}$  $\bullet\bullet\bullet$  $\cdots$  $\cdots$  $\cdots$  $\ddot{\phantom{0}}$  $\ddot{\phantom{0}}$ 

#### "Don't try to stick too much code on one line."

#### No one knows about the other one.

Let's talk about pepes peps!

#### PEP 504 -- Using the System RNG by default

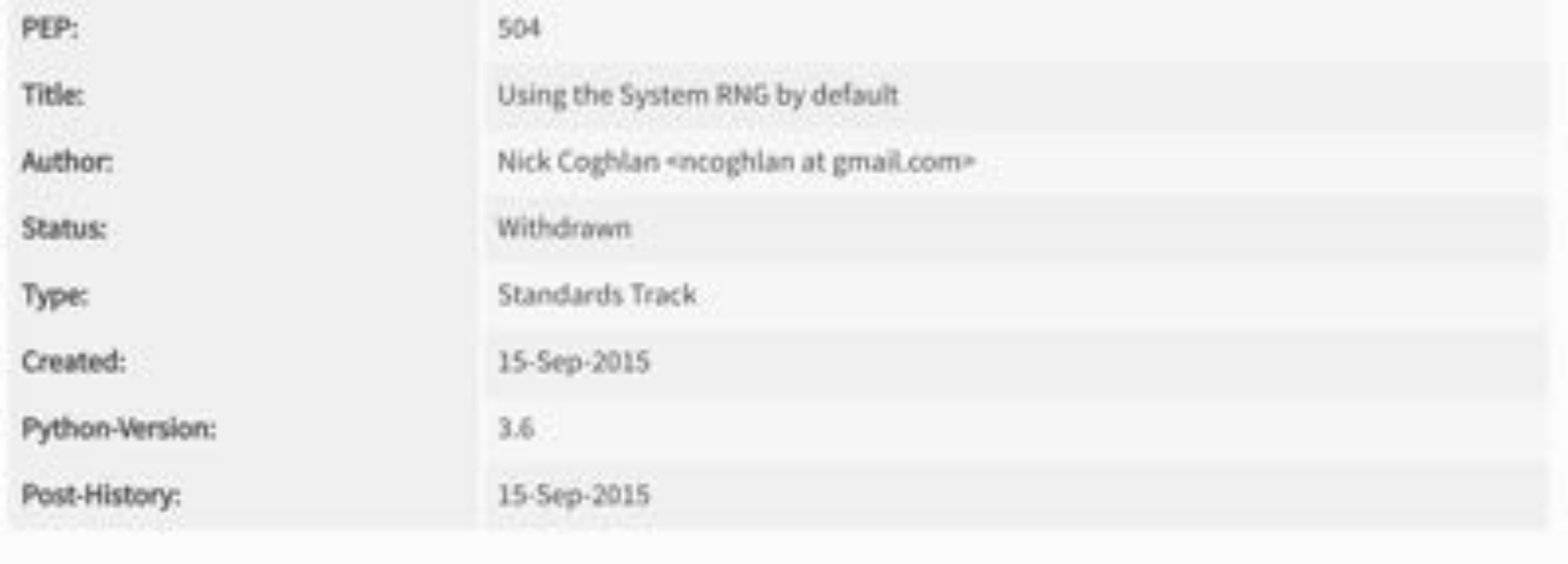

#### **Abstract**

Python currently defaults to using the deterministic Mersenne Twister random number generator for the module level APIs in the randon module, requiring users to know that when they're performing "security sensitive" work, they should instead switch to using the cryptographically secure on, grandon, or randon, SyntenRandon, Interfaces or a third party library like cryptography.

Unfortunately, this approach has resulted in a situation where developers that aren't aware that they're doing security sensitive work use the default module level APIs, and thus expose their users to unnecessary risks.

#### serious business? os.urandom / random.SystemRandom over random.\* whatever

import random >>> random.\_inst <random.Random object at 0x7fc536051618>

- # PEP proposed: make \_inst a SystemRandom instance # by default and provide a call to
- # switch to random.Random:
- # random.ensure\_repeatable()

# oooh and this has a performance impact

### PEP 506 -- Adding A Secrets Module To The<br>Standard Library

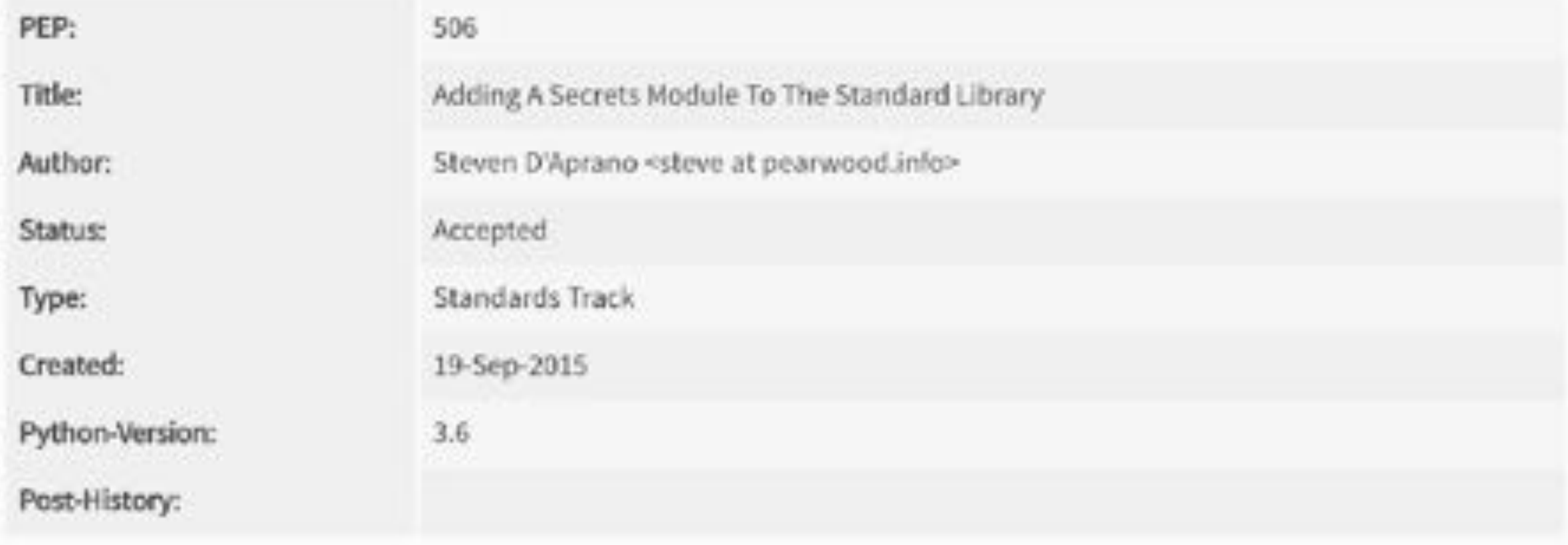

#### 15.3. secrets  $-$  Generate secure random numbers for managing secrets 1

New in version 3.6.

Source code: Lib/secrets.py

The secrets module is used for generating cryptographically strong random numbers suitable for managing data such as passwords, account authentication, security tokens, and related secrets.

In particularly, secrets should be used in preference to the default pseudo-random number generator in the random module, which is designed for modelling and simulation, not security or cryptography.

See also: PEP 506

depressingly civil and polite and nice.

#### PEP 666 -- Reject Foolish Indentation

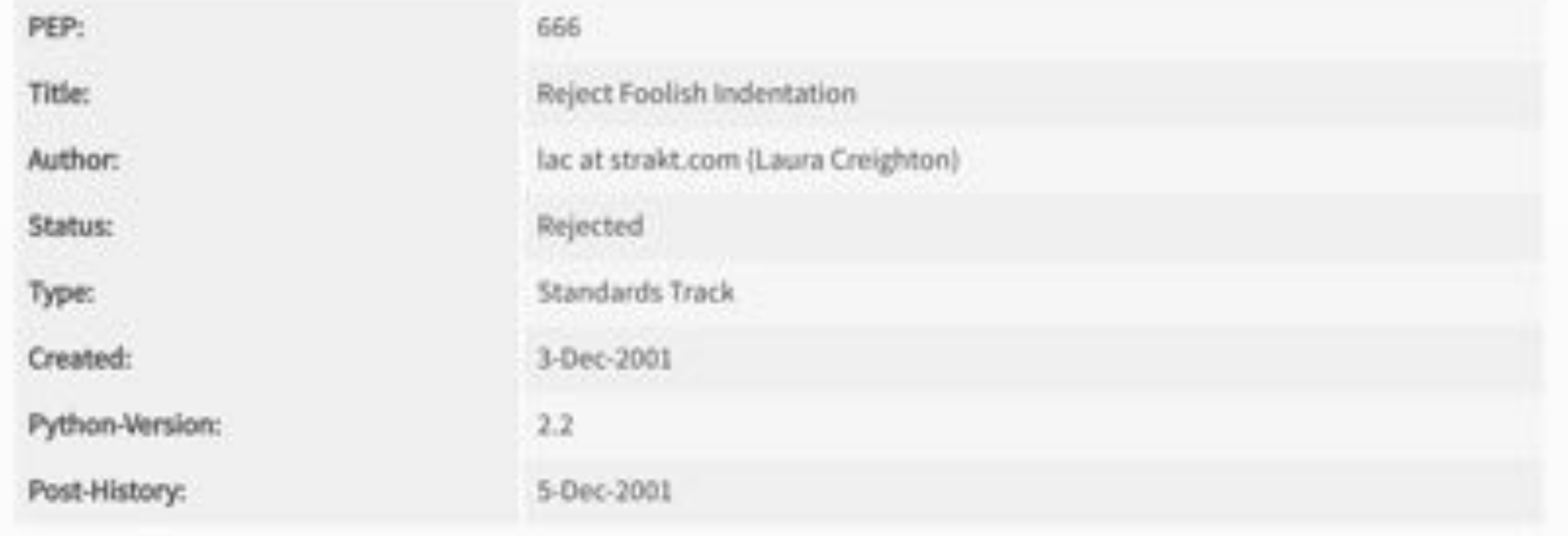

- python -TNone will refuse to run when there are any tabs.
- python -Tn Will refuse to run when tabs are not exactly n spaces ٠
- . python -Tonly will refuse to run when blocks are indented by anything other than tabs

People who mix tabs and spaces, naturally, will find that their programs do not run. Alas, we haven't found a way to give them an electric shock as from a cattle prod remotely. (Though if somebody finds out a way to do this, I will be pleased to add this option to the PEP.)

This proposal, if accepted, will probably mean a heck of a lot of work for somebody. But since I don't want it accepted, I don't care.

#### PEP 3117 -- Postfix type declarations

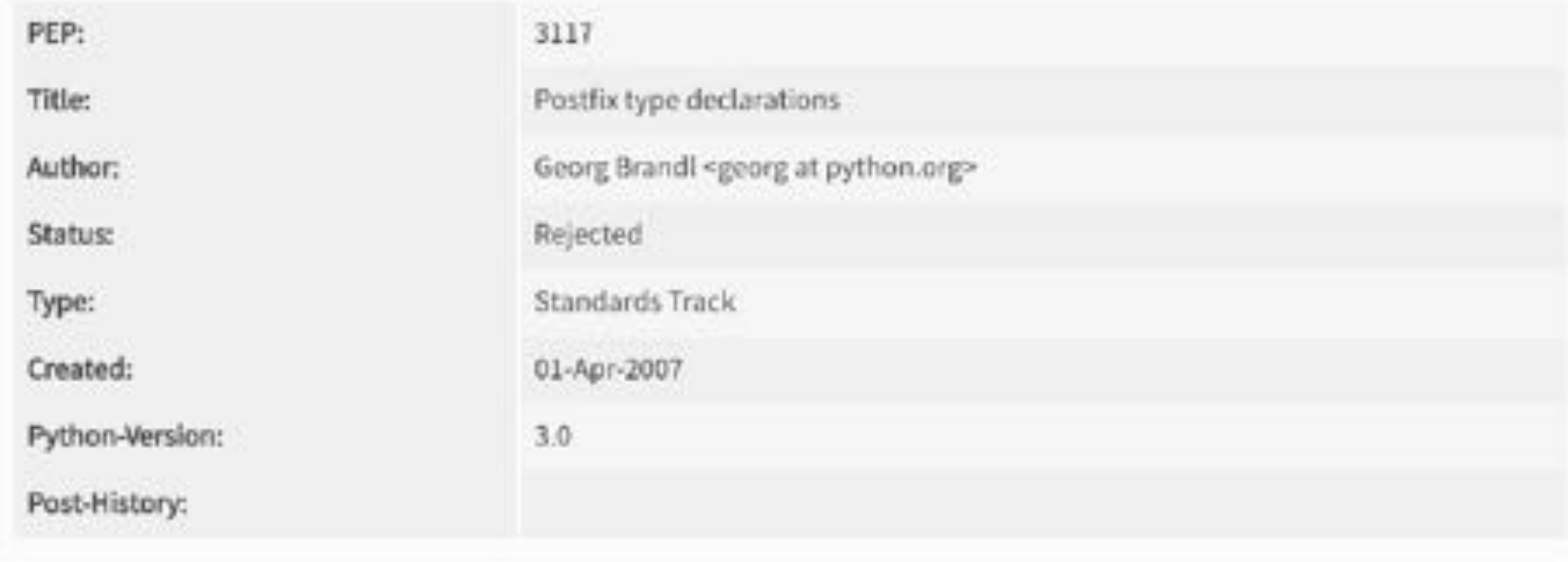

Therefore, this PEP combines the move to type declarations with another bold move that will once again prove that Python is not only future-proof but future-embracing: the introduction of Unicode characters as an integral constituent of source code.

Instead of the single Unicode character, they can type names (UNICODE NAME OF THE DECLABATOR) \$ . For example, these two function definitions are equivalent:

 $def$   $foo\lambda(x\mathbb{C})$ : return None and def foo\${LATIN SMALL LETTER LAMBDA WITH STROKE}\$(x\${DOUBLE-STRUCK CAPITAL C}\$): return None\${ZERO WIDTH NO-BREAK SPACE}\$

This is still easy to read and makes the full power of type-annotated Python available to ASCII believers.

#### **Example**

This is the standard as .path.normpath function, converted to type declaration syntax:

```
def normpathλ(path%)%:
"""Normalize path, eliminating double slashes, etc."""
if pathts == "":
    return '.'
initial slashes/ = path%.startswithA('/')/
# POSIX allows one or two initial slashes, but treats three or more
# as single slash.
if (initial_slashes√ and
    path<sup>©</sup>.startswith\lambda('//')√ and not path<sup>™</sup>.startswith\lambda('//')√)√:
    initial slashesN = 2comps患 = path%.splitA('/')恶
                                          SAY NO TO DRUGSnew comps = [ ] <br />
for comp<sup>e</sup> in comps<sup>3</sup>):
    if comp<sup>ts</sup> in ('', '.')(t):
         continue
    if (compts != '..' or (not initial_slashesh and not new_comps&)/ or
          (new comps= and new comps=[-1]% == '..')√)√:
```
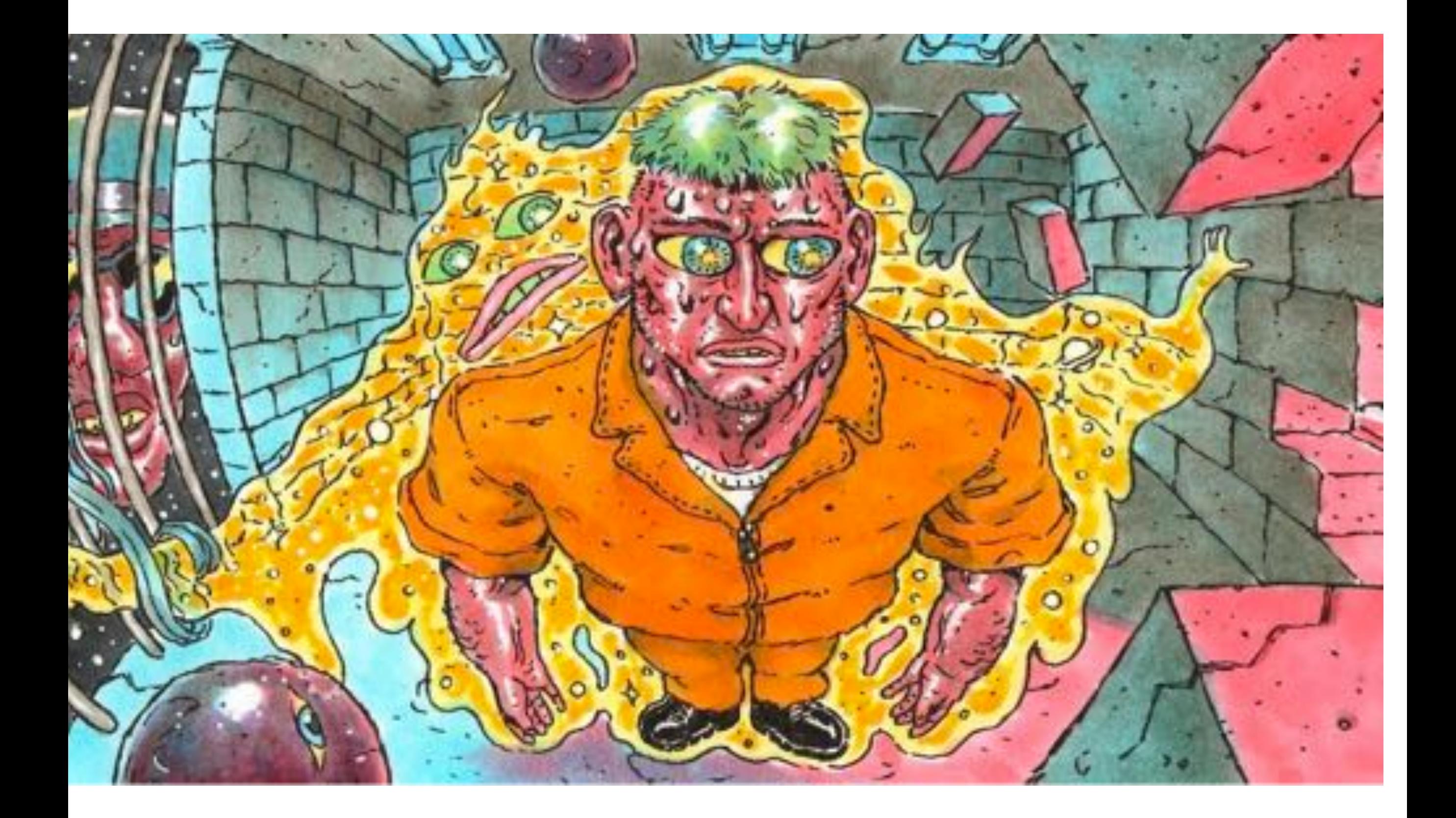

#### PEP 3125 -- Remove Backslash Continuation

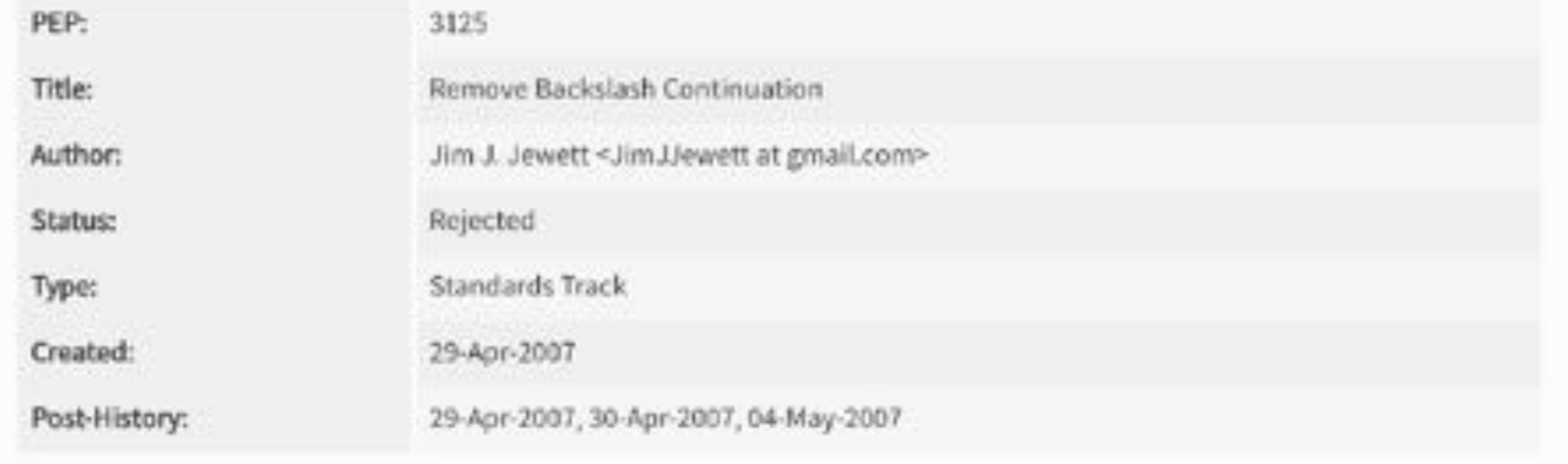
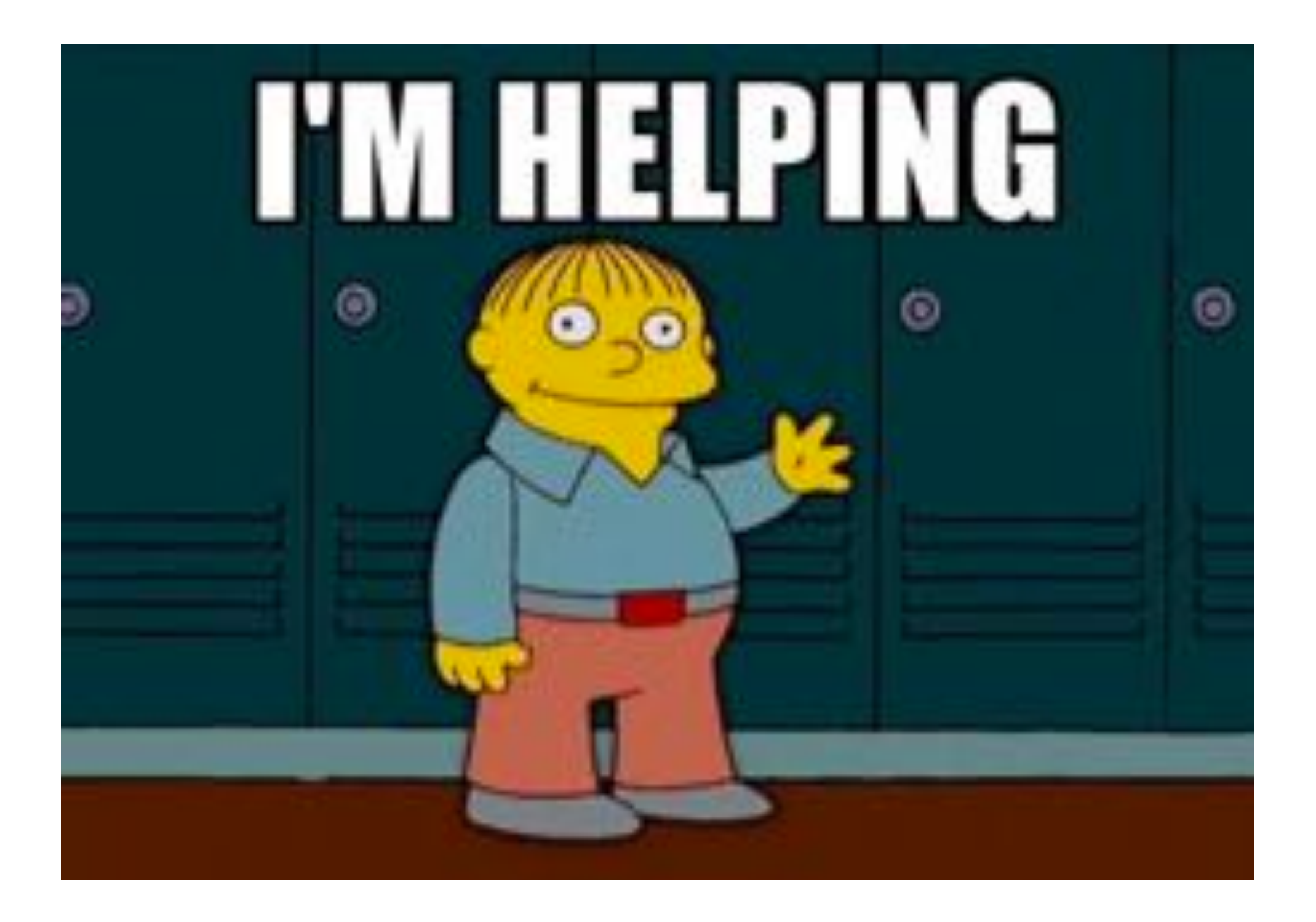

#### PEP 394 -- The "python" Command on Unix-Like Systems

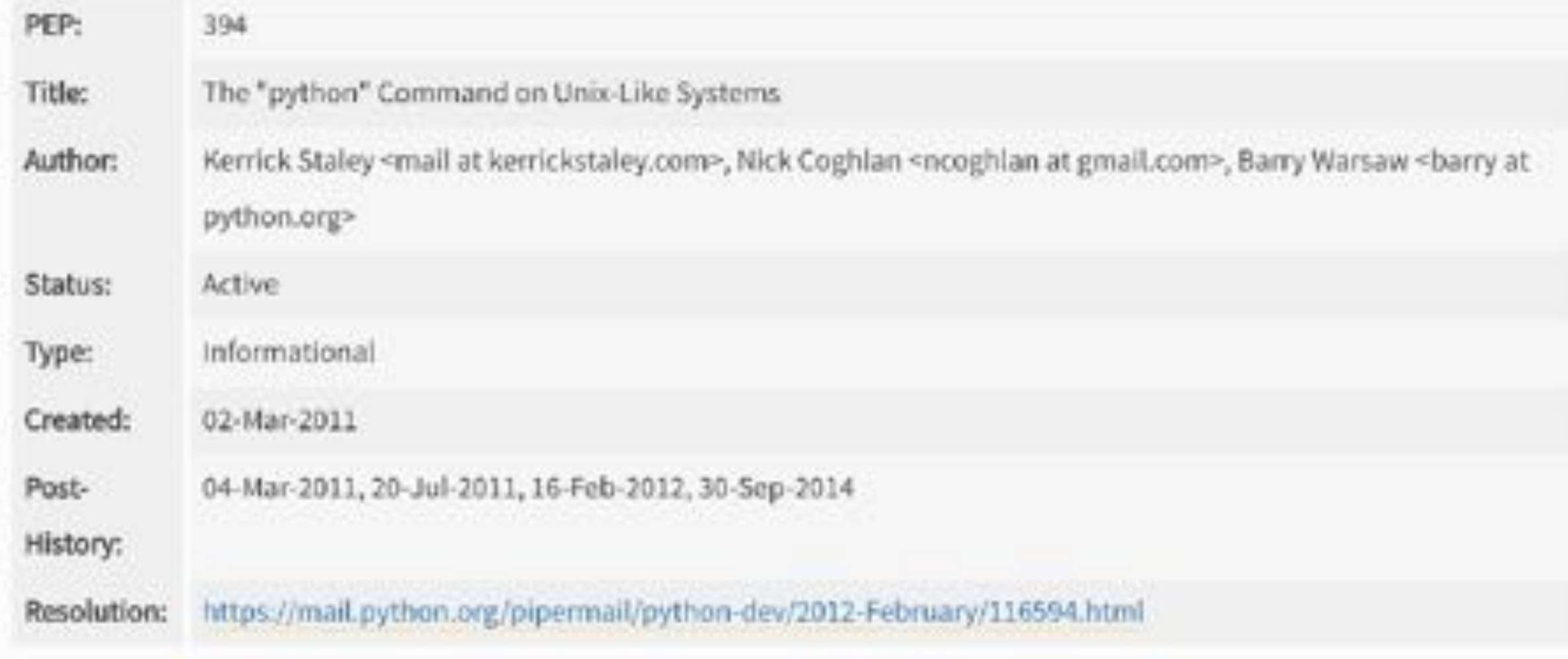

#### PEP 374 -- Choosing a distributed VCS for the Python project

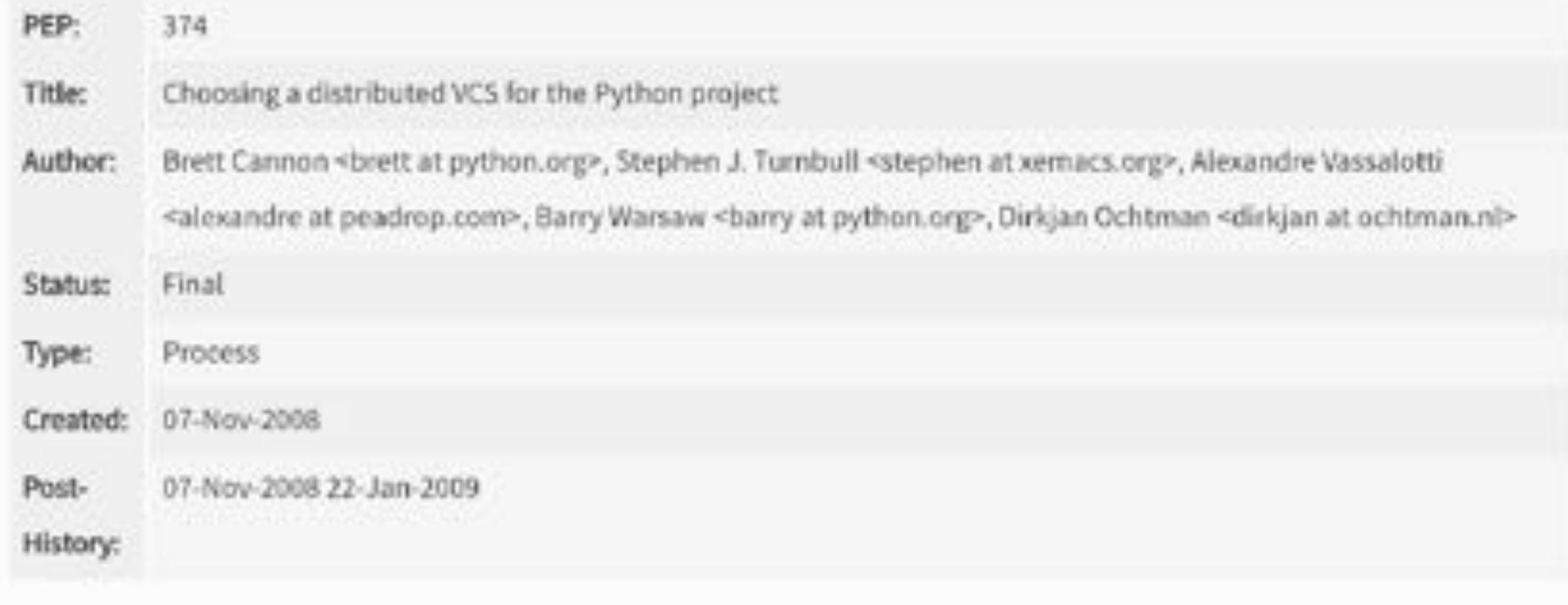

Okay let's find some treasure.

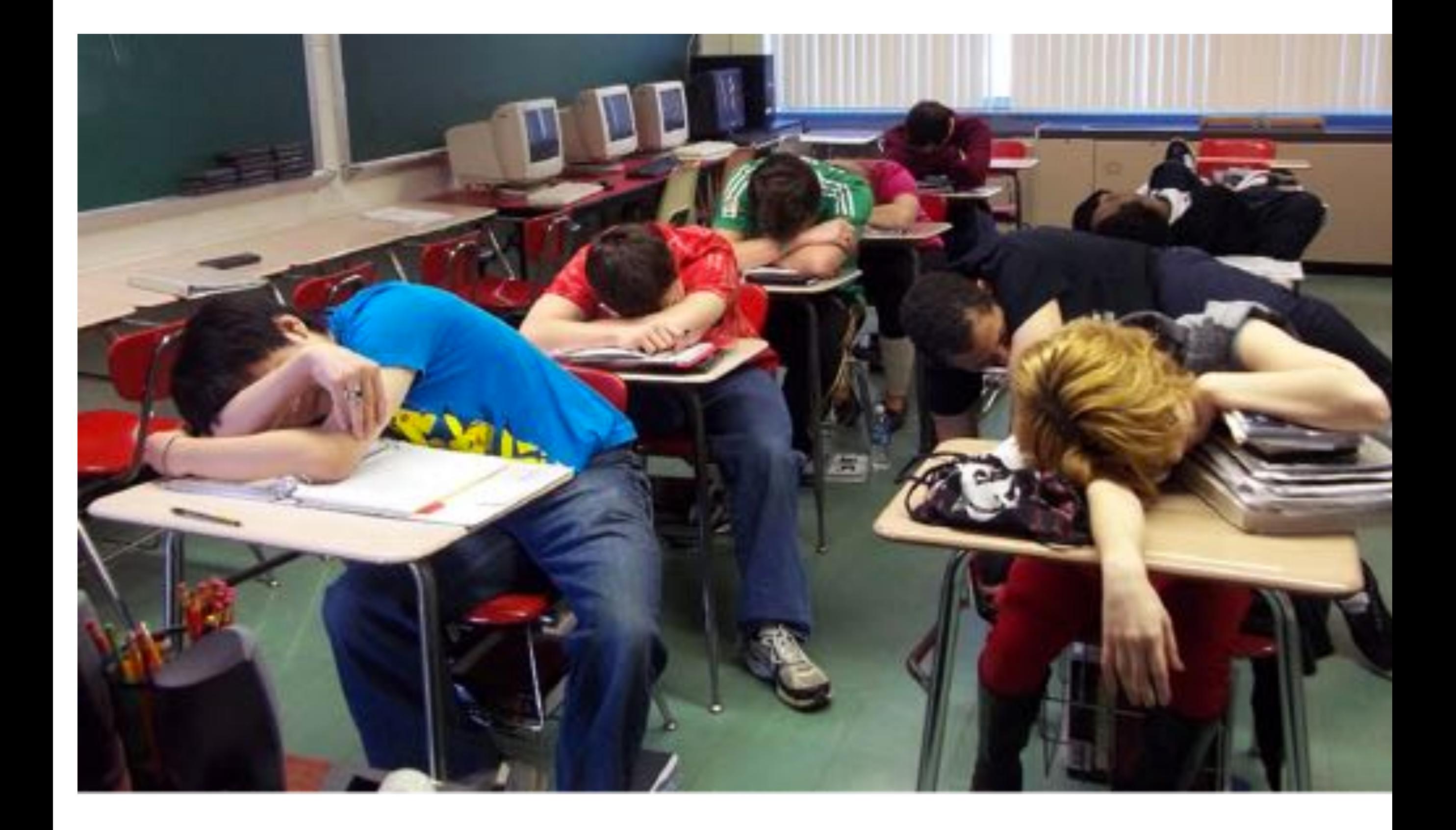

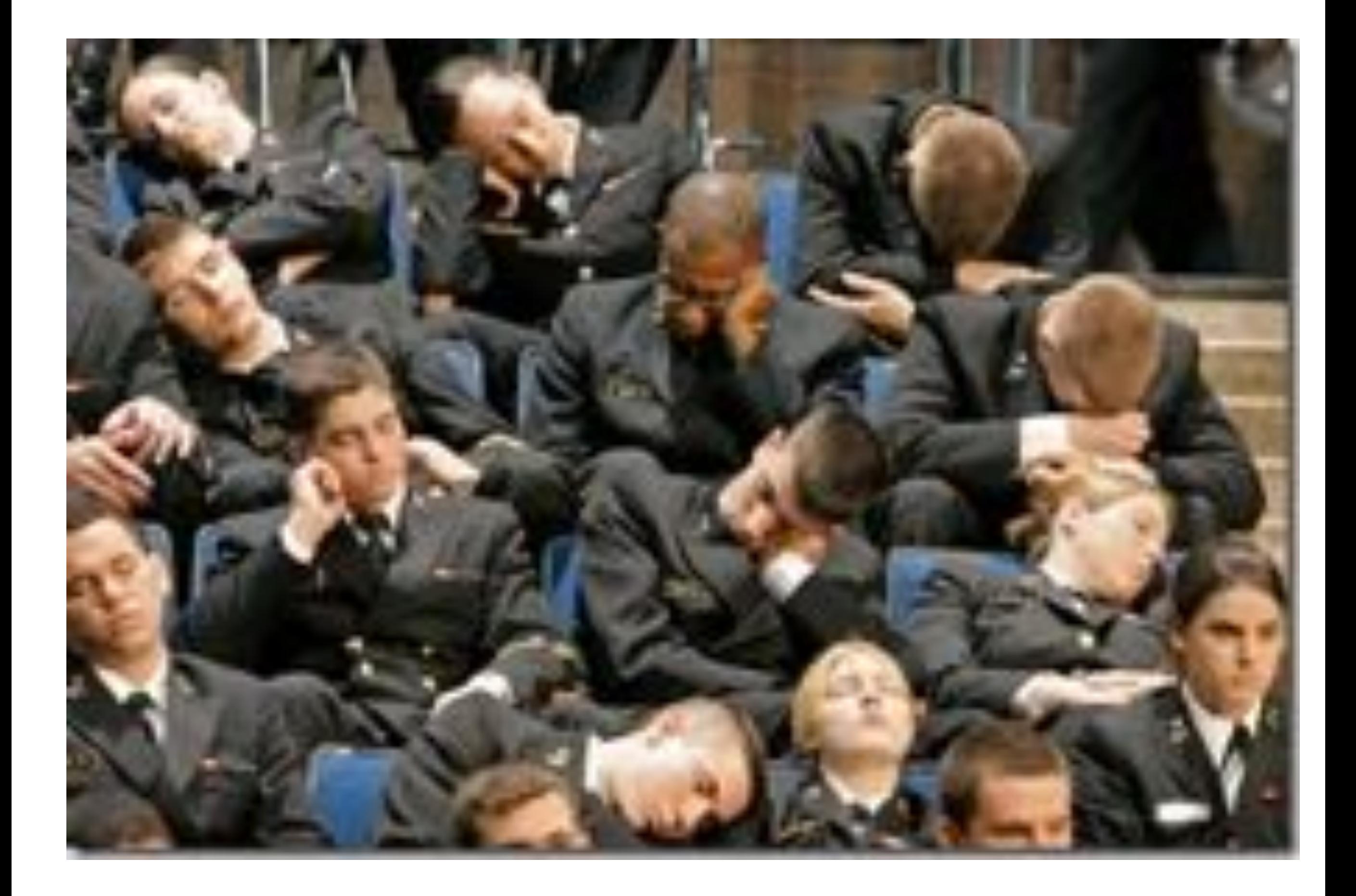

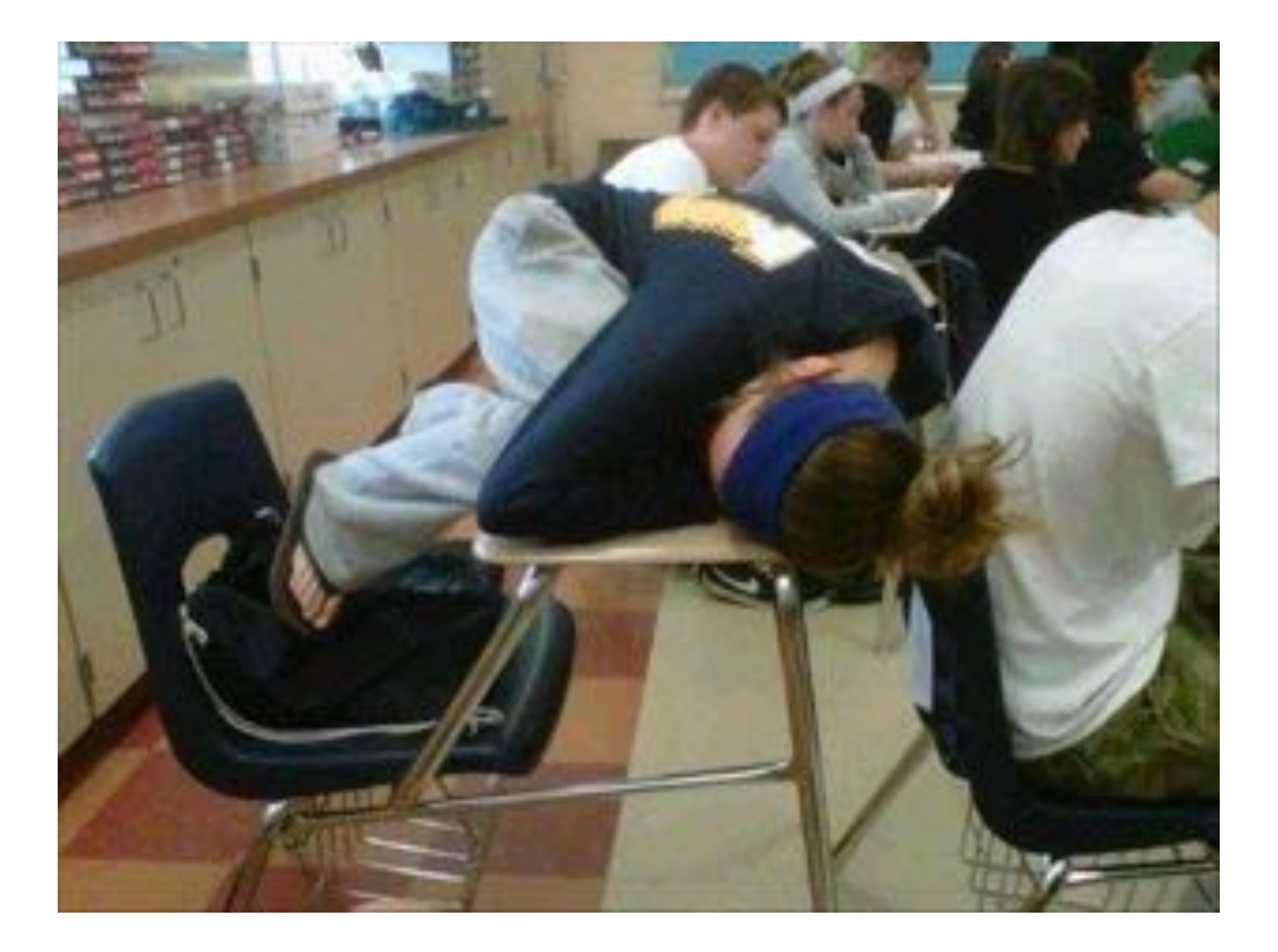

#### git clone \$pep\_repo

#### # Find me some dirt!

## \$ git grep -i fuck # nothing : (

## \$ git grep -i shit # nothing : (

## \$ git grep -i dick #

#### \$ git grep -i dick # …

pep-3133.txt:express the works of Charles Dickens in Python: :: pep-3133.txt: >>> from dickens import Urchin, Gentleman

#### \$ git grep -i dick # …

pep-3133.txt:express the works of Charles Dickens in Python: :: pep-3133.txt: >>> from dickens import Urchin, Gentleman

#### C'est la vie. I look for profanity, I find **Dickens**.

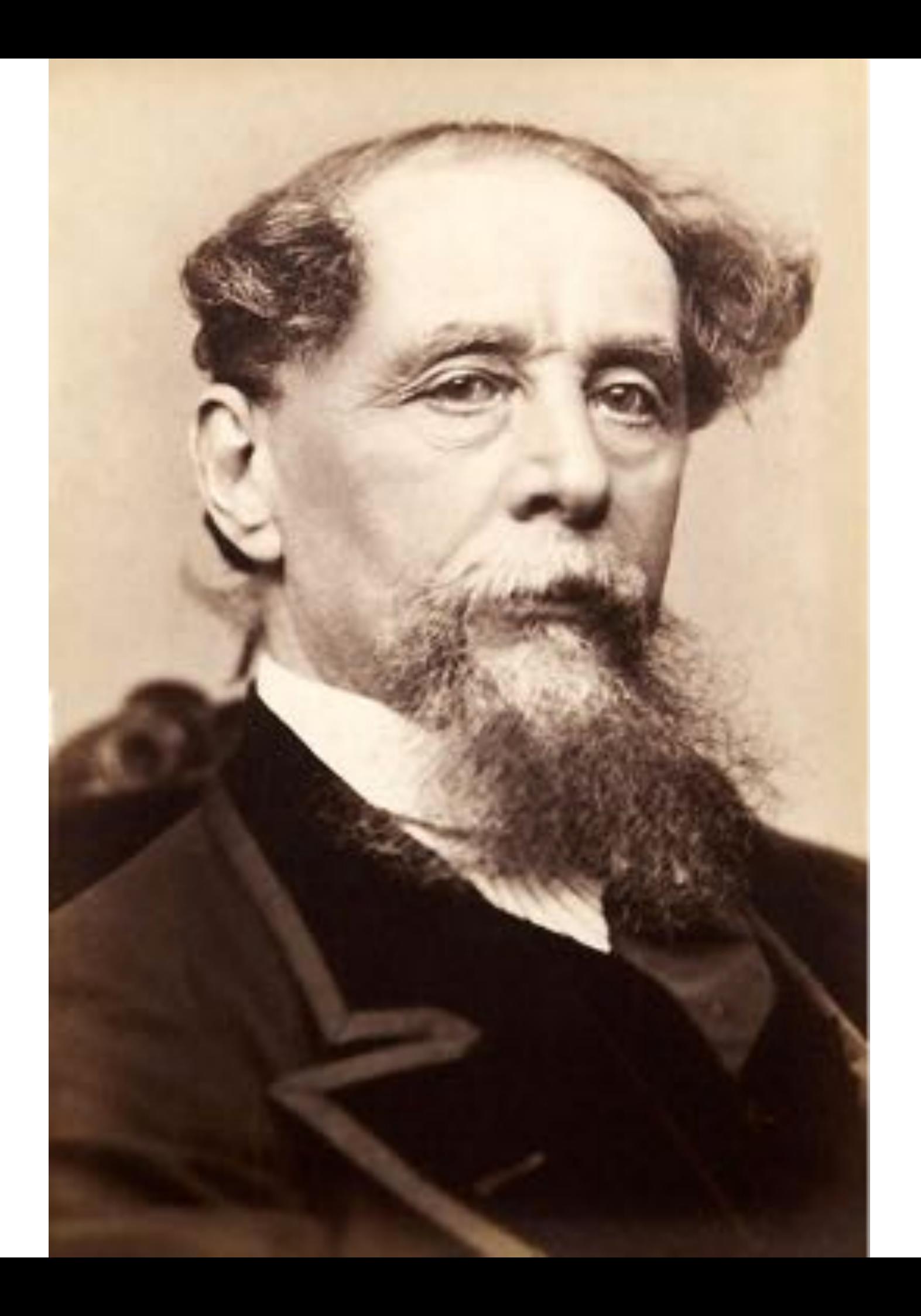

#### \$ git grep -i dogs #

pep-3133.txt:With the invention of both dogs and trees, we were no longer able to ...

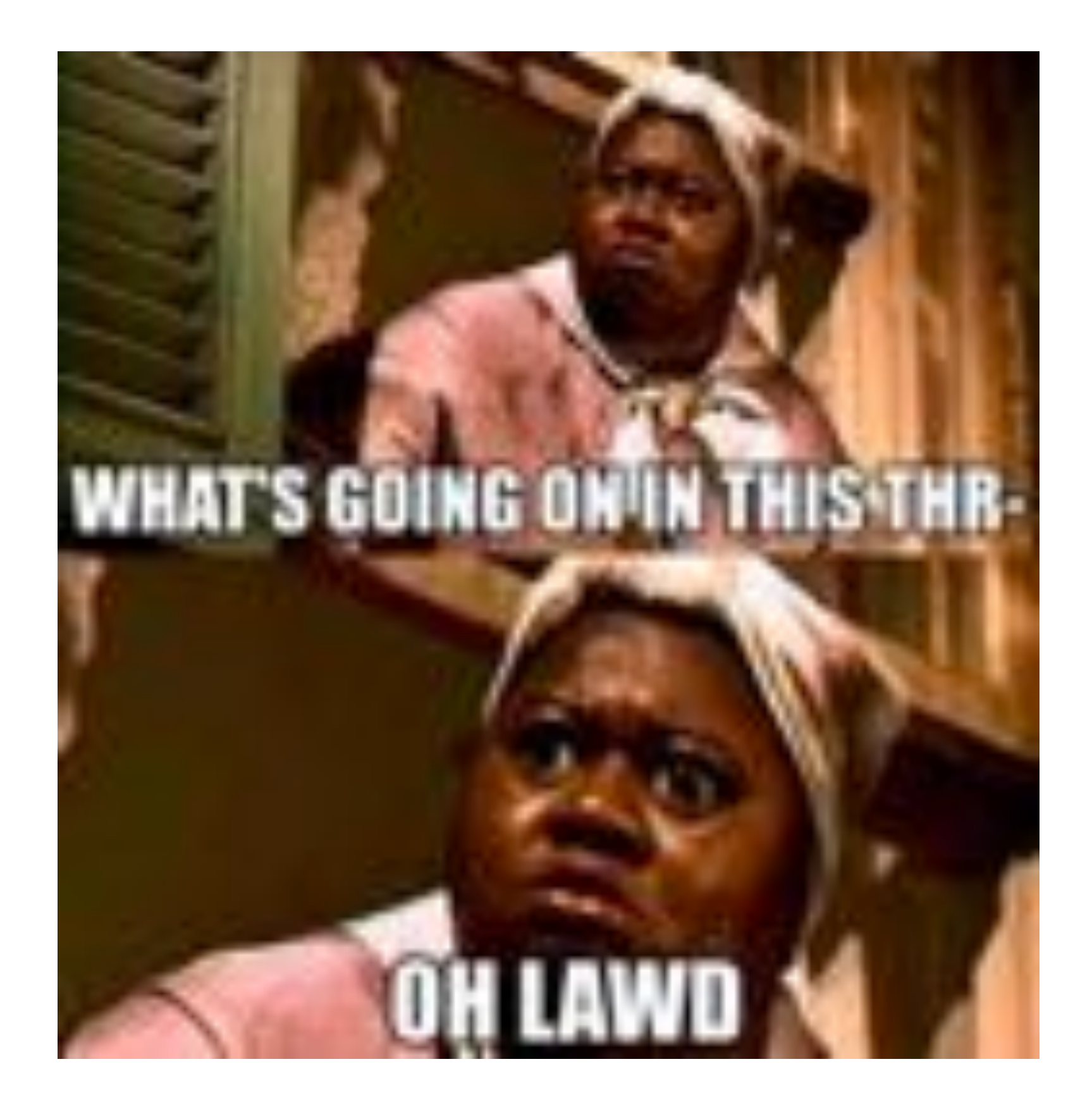

#### PEP 3133 -- Introducing Roles

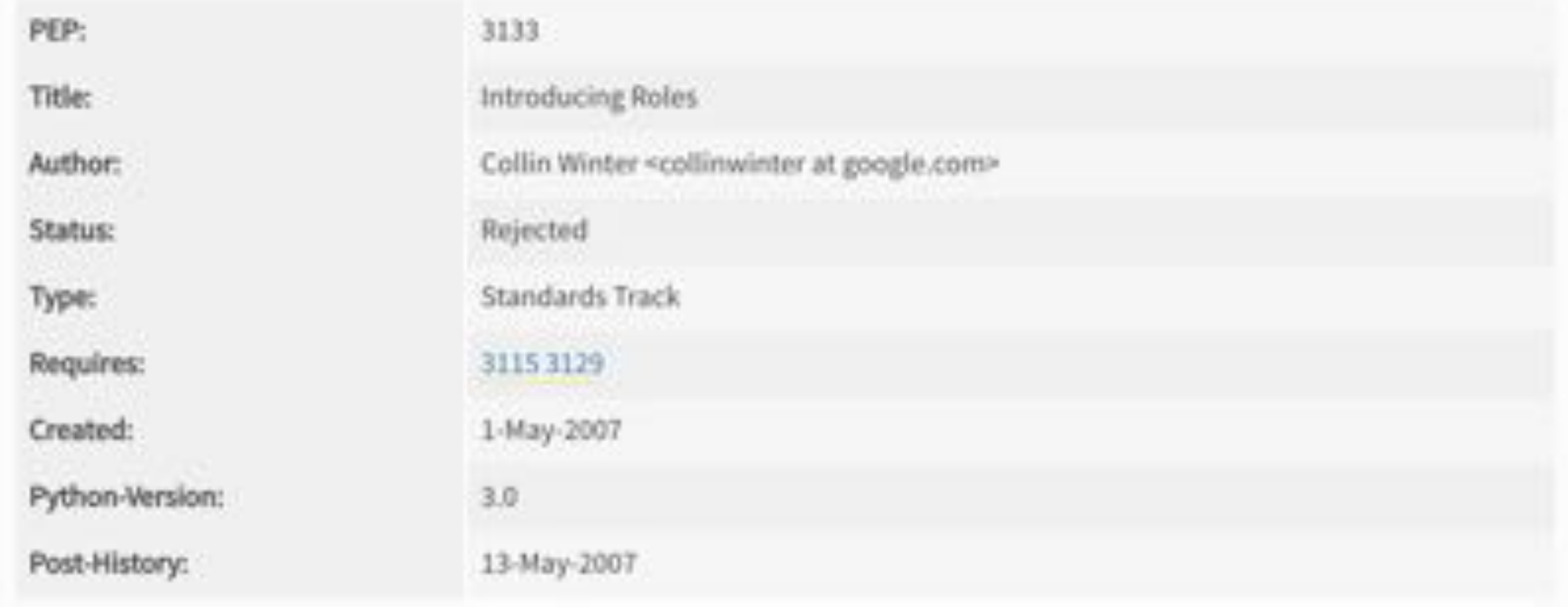

# pies.szczeka()

#### Okay let's look for envy.

#### \$ git grep -i \$other\_lang

# \$ git grep -i php | wc -l 74

## \$ git grep -i "[".]php" | wc -l 40

#### PEP 505 -- None-aware operators

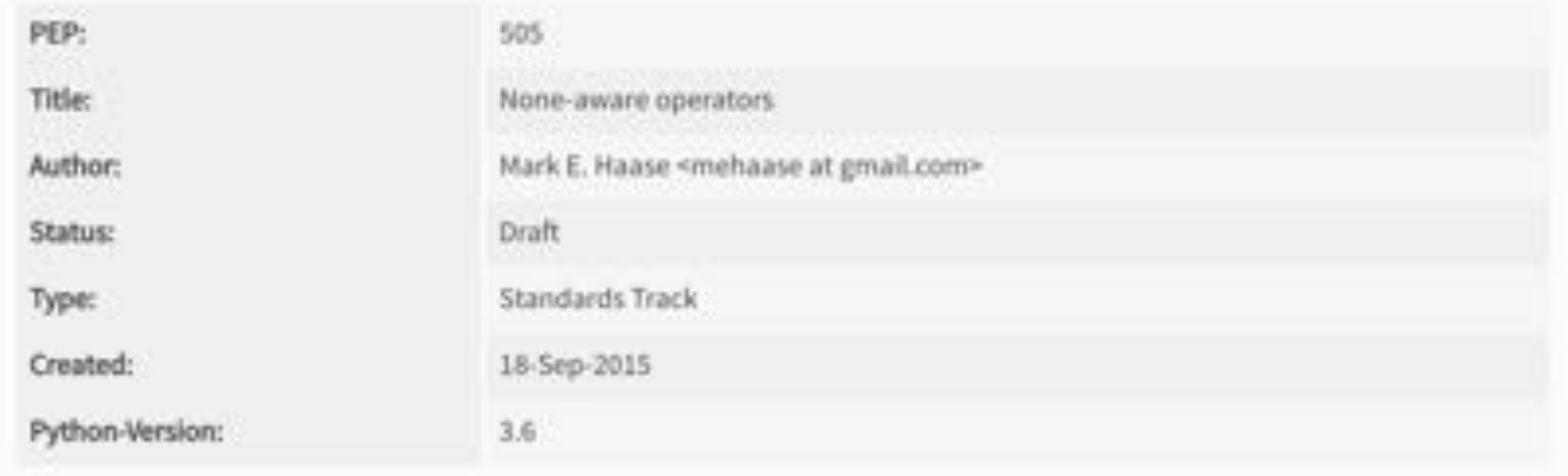

#### **Abstract**

Several modern programming languages have so-called " null -coalescing" or " null -aware" operators, including C# [1], Dart <a>[2]</a>, Perl, Swift, and PHP (starting in version 7). These operators provide syntactic sugar for common patterns involving null references.

ticism is that None -aware operators a ne) akin to PHP's @ operator. Theref vior around it.

 $\begin{array}{ccc} \circ & \circ & \circ & \circ \end{array}$ 

ticism is that None -aware operators a ne) akin to PHP's @ operator. Theref rior around it.

ticism is that None -aware operators a ine ) akin to PHP's @ operator. Theref vior around it.

ticism is that None -aware operators a ne) akin to PHP's @ operator. Theref vior around it.

ism is that None -aware operators a ) akin to PHP's @ operator. Theref r around it.

# ism is that None -aware operators a ) akin to PHP's @ operator. Theref r around it.

# that None -aware operators

# to PHP's @ operator. The

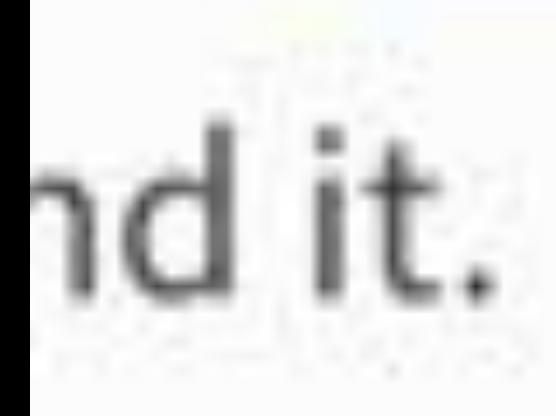

t None -aware opera

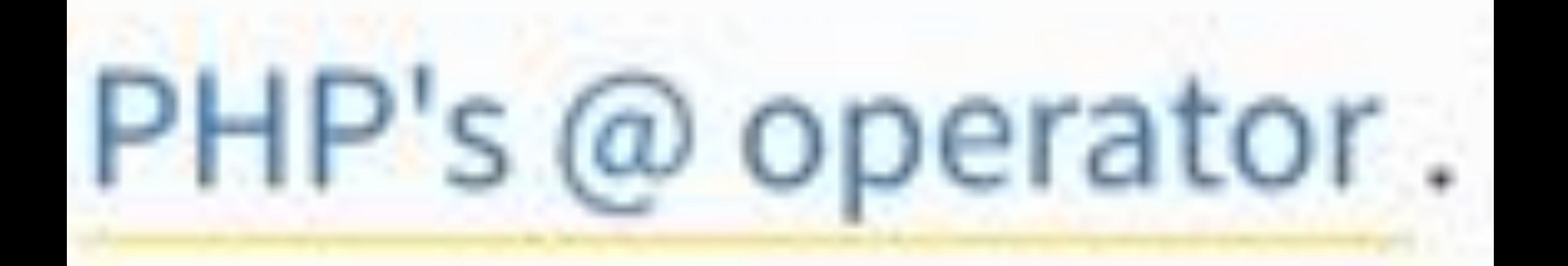

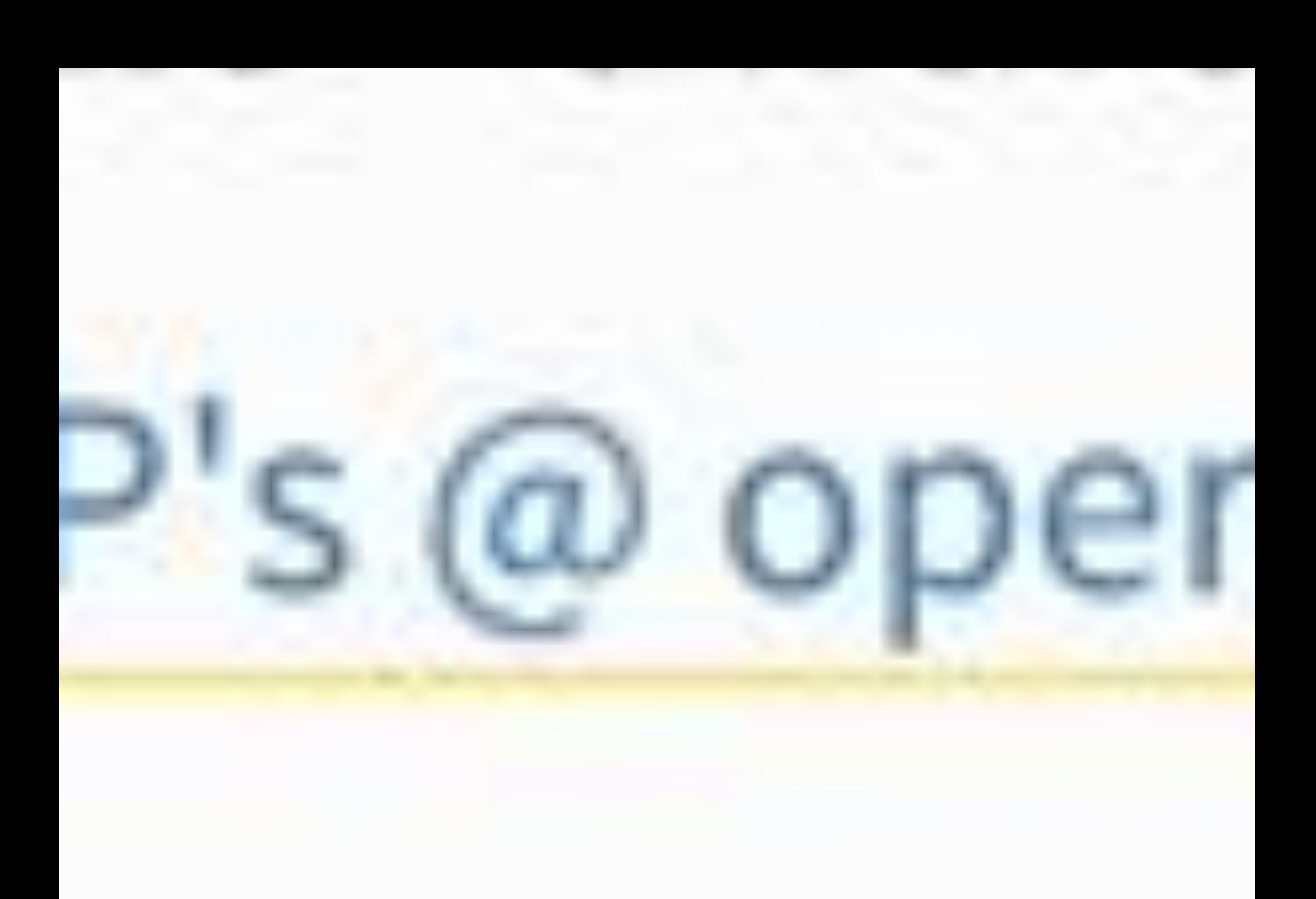

(that was 6 useless slides)

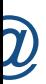
#### ▲ 649 W Anonymous

This operator is affectionately known by veteran phpers as the stfu operator.

### git grep  $-i$  "[Pp]erl[^(ly|pod|\.org)|ink]" | wc  $-1$ 83

### They even mention Perl 6!

pep-3127.txt:Java, Perl, and JavaScript, treat a sequence of digits wit pep-3133.txt:Perl 6 [#perl6-s12] where it is called "roles", and it is pec-3133.txt: (Examples adapted from an article on Perl 6 roles by Curti pep-3133.txt:Perl 6 allows instances to perform different roles than th pep-3133 txt: In Perl 6, this is done by creating an anonymous class tha pep-3133.txt: http://www.perlmonks.org/?node\_id=384858 pep-3133.txt:.. [#perl6-s12] pep-3133.txt: http://dev.perl.org/perl6/doc/design/syn/S12.html

pep-312/ txt:Java, Perl, and JavaScrip pep-3133 txt:Perl 6 [#perl6-s12] whe pep-3133 txt: (Examples adapted from a pep-3133 txt:Perl 6 allows instances pep-3133 txt: In Perl 6, this is done 1 pep-3133.txt: http://www.perlmonks. pep-3133.txt:.. [#per16-s12] pep-3133.txt: http://dev.perl.org/p

pep-3127 txt:Java, pep-3133.txt:Perl 6 pep-3133 txt: (Examp pep-3133 txt:Perl 6 pep-3133 txt: In Per  $pep-3133.txt$ : htt pep-3133.txt:.. |#p pep-3133.txt: htt

pep-0439.txt: There is a Perl package installer also named "pip".

#### git grep -i "JavaScript" | wc -l 29

#### git grep -i "ECMAScript" | wc -l 9

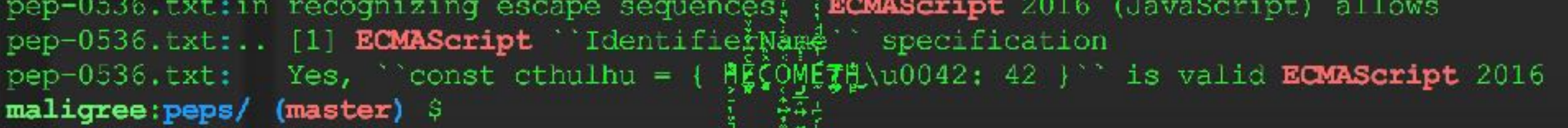

other languages too

# other languages too.

## let's wrap this up

### what did we learn?

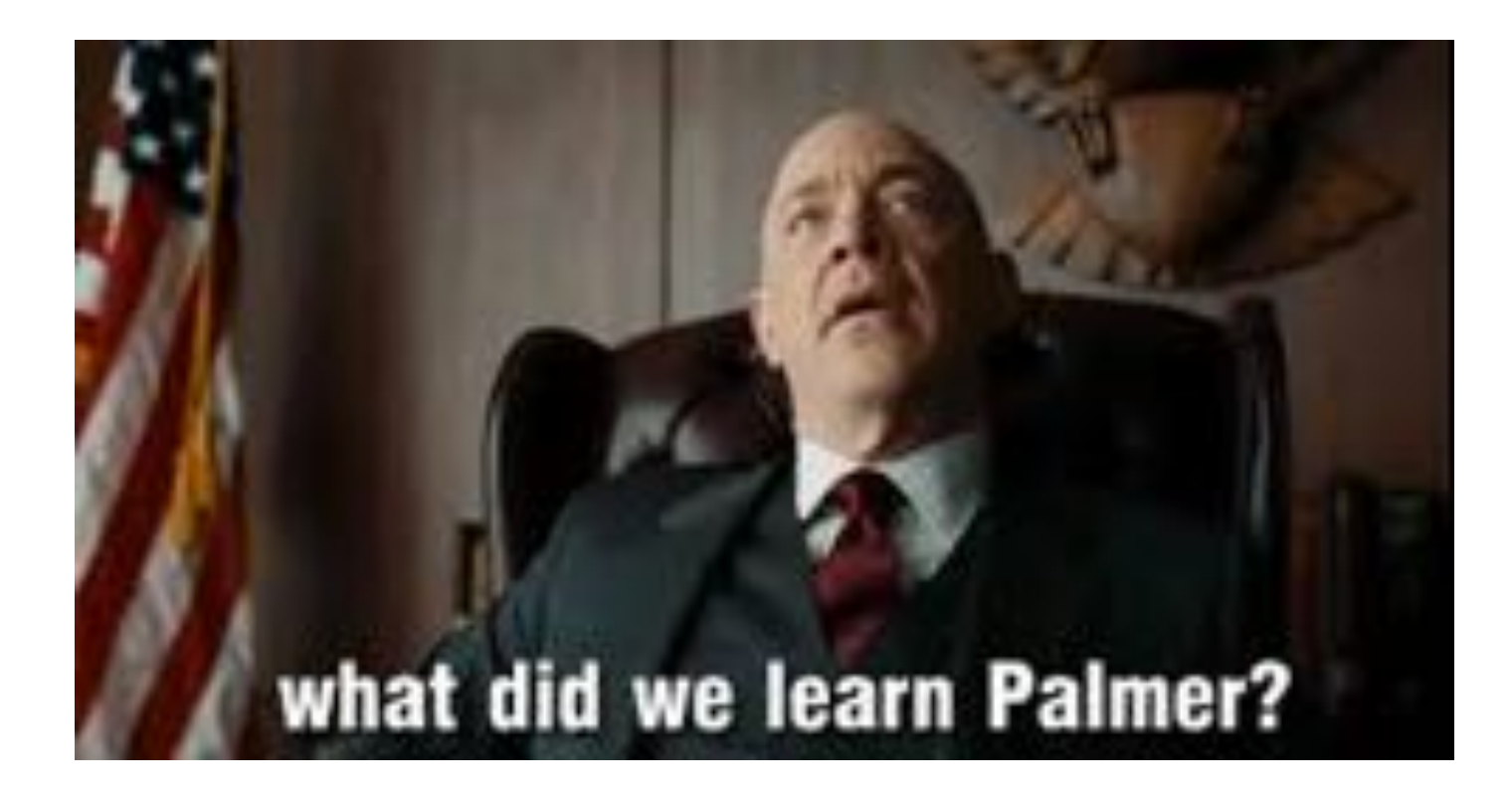

# Questions?

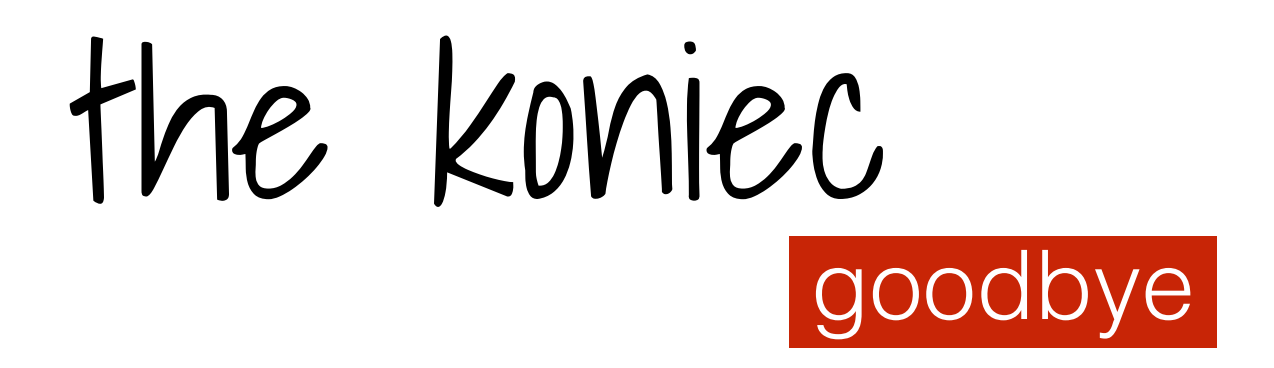

**Jacek Szpot** 

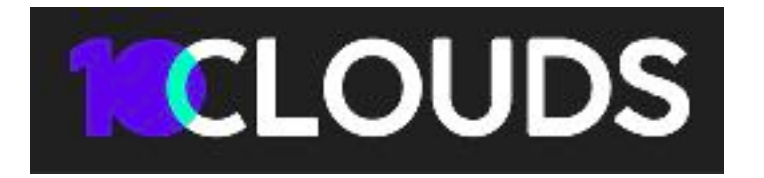

and @maligree after hours